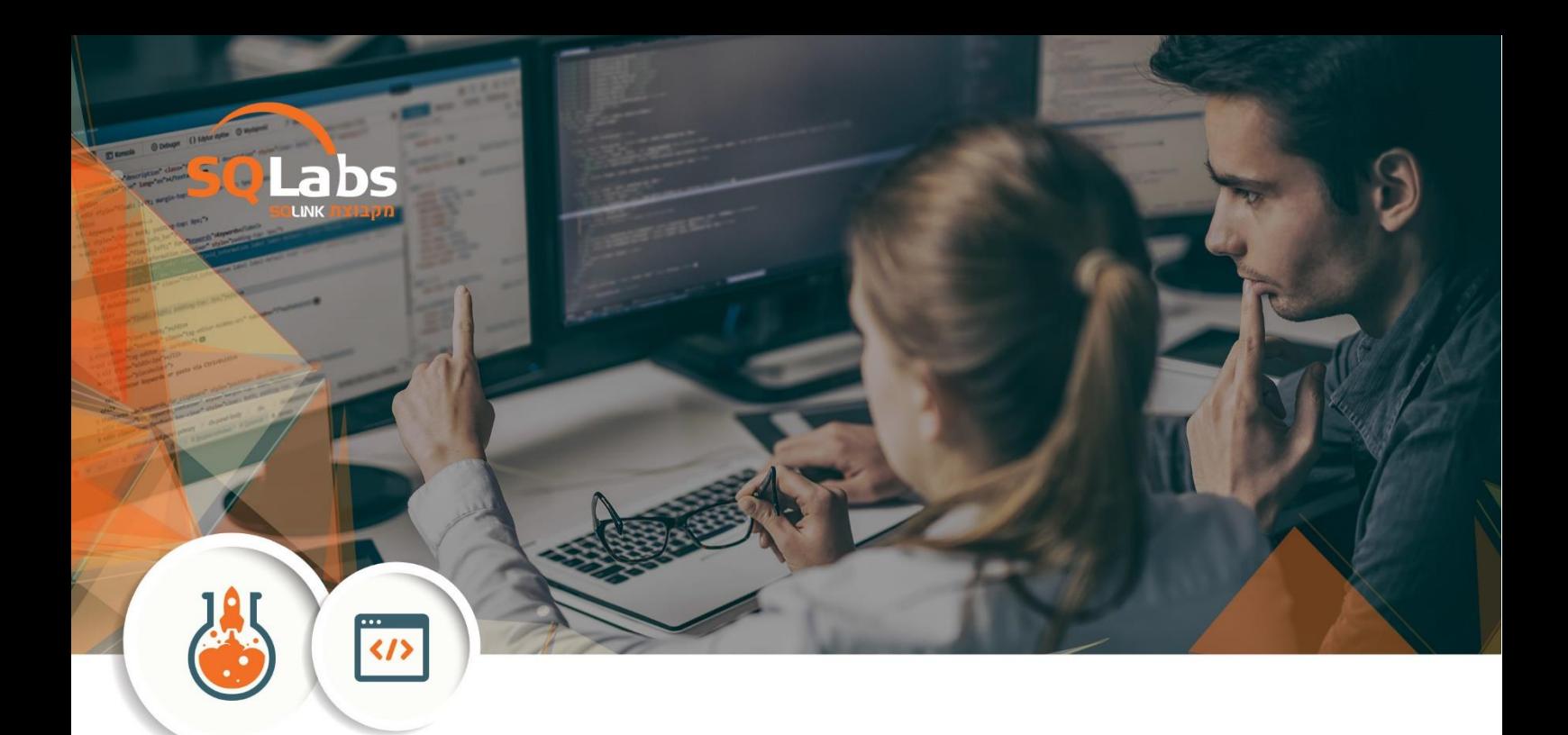

# **Command Admin 2024 – 40 Hours**

## **על הקורס**

בואו ללמוד איך לעבוד עם שורת הפקודה וכיצד ניתן לבצע את כל הפקודות שאנו מכירים בממשק הגרפי בדרכים אחרות – לפעמים אפילו יותר יעילות – נתנסה בעבודה מול מערכות POWERSHELL , CISCO , LINUX ואפילו . DOS אנחנו משתמשים בעכבר, במקלדת ובאצבעות כדי להקליד ולהקליק על אייקונים, תמונות, תיקיות ואפליקציות במערכות שלנו – חשוב שנלמד ונבין שישנן עוד דרכים לבצע פעולות ולתקשר עם מערכות המחשוב. שורת הפקודה או הסקריפט היא מהירה, עצמתית ולרוב נוכל בעזרתה לבצע דברים ביעילו ת רבה יותר ועם הרבה יותר אפשרויות מאשר הממשק הגרפי.

ללמוד איך להשתמש בה יאפשר לנו להכיר ולהבין יכולות שעד היום לא בטוח שהכרנו במערכות שלנו. בקורס נבנה סקריפטים , נלמד להגדיר ציוד תקשורת סוויצ'ים ונתבים של CISCO/ ARUBA/ JUNIPER לטפל בתקלות תקשורת ומחשוב והכל משורת הפקודה.

## **קהל יעד**

אנשים המעוניינים להכיר את סביבת ממשק שורת הפקודה במגוון מערכו ת טכנאי מחשוב שרוצים להתמקצע יותר בעבודתם מנהלי רשת שרוצים להרחיב ידיעות בשימוש בשורות הפקודה **דרישות קדם** 

> •הכרות בסיסית עם מחשב •ראיון אישי •רצון ללמוד את התחום

#### **לאחר השתתפות ומעבר הקורס נכיר ונוכל לבצע את הפעולות הבאות**

- •הכרות ועבודה עם שורת הפקודה ההיסטורית DOS
- •הכרות ועבודה עם שורת הפקודה של מערכות LINUX כולל פקודות תפעול מערכת ותחזוקה
- •הכרות ועבודה עם שורת הפקודה POWERSHELL כולל פקודות יום יומיות ויצירת סקריפטים
- •הכרות ועבודה עם שורת הפקודה של CISCO כולל הגדרת ציוד תקשורת והגדרות מתקדמו ת
	- •יצירת סקריפטים ניהוליים
	- •פתרון תקלות באמצעות שורת פקודה

•תחזוקת המערכות

- •יצירת משתמשים וקבוצו ת
	- •יצירה ושינוי הרשאות
- •עבודה עם קבצים ותיקיות
	- •ניהול המערכת

#### **סילבוס**

- Cli VS Gui
- Terminal
	- Shell •
- Console •
- Command Line
	- Shell Script
- Cisco Commands (All Modes) •
- Cisco Switch and Router Configuration
	- Command History
		- Packet Tracer •
	- Dos Commands & Batch Scripts
		- PowerShell & Cmdlets
			- PowerShell Pipelines •
- Active Directory administration cmdlets
	- Network Configuration cmdlets •
- Creating and managing Active Directory Objects
	- Troubleshooting with command line •
	- Linux Commands and OS management
		- Finding and processing files
			- Network Management
				- Searching and filtering  $\cdot$

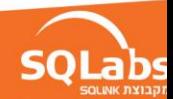